Dialog1

Sheet1

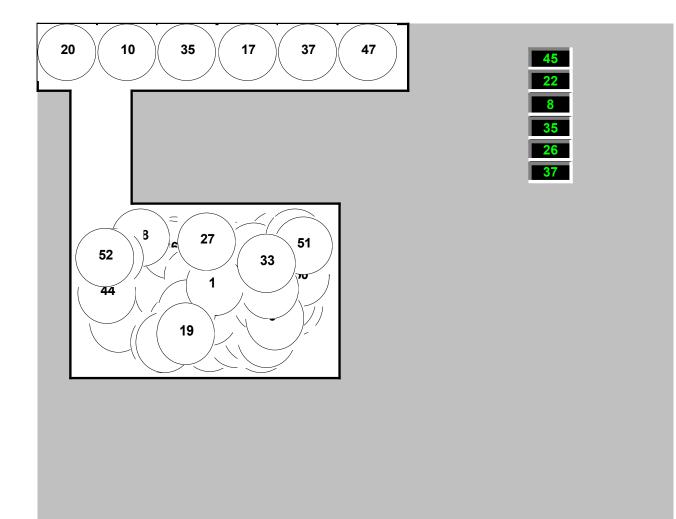

Sheet1

| 45              |  |  |  |  |  |
|-----------------|--|--|--|--|--|
| 22              |  |  |  |  |  |
| 35              |  |  |  |  |  |
| 37              |  |  |  |  |  |
| Players Numbers |  |  |  |  |  |

| Computer 4 | woosh<br>נטטו<br>+ געטטטע |
|------------|---------------------------|
| 20         |                           |
| 10         |                           |
|            |                           |
| 17         |                           |
| 37         |                           |
| 47         |                           |

Sheet1

Standard Formatting

| Welcome to New York Pick 6 Lottery                  |                                                                                   |               |             |             |          |  |  |  |
|-----------------------------------------------------|-----------------------------------------------------------------------------------|---------------|-------------|-------------|----------|--|--|--|
|                                                     |                                                                                   |               |             |             |          |  |  |  |
|                                                     |                                                                                   |               |             |             |          |  |  |  |
|                                                     |                                                                                   |               | Use down    | arrow or pa | ge down  |  |  |  |
| About Lo                                            | ttery                                                                             |               | to move.    |             |          |  |  |  |
|                                                     |                                                                                   |               |             |             |          |  |  |  |
|                                                     | The pick 6 lottery is a favorite pastime of many                                  |               |             |             |          |  |  |  |
| New Yorkers. The object of the game is to pick      |                                                                                   |               |             |             |          |  |  |  |
|                                                     | the same six numbers as selected in the actual                                    |               |             |             |          |  |  |  |
|                                                     | drawing.                                                                          |               |             |             |          |  |  |  |
|                                                     |                                                                                   |               |             |             |          |  |  |  |
| How To F                                            | Play                                                                              |               |             |             |          |  |  |  |
|                                                     |                                                                                   |               |             |             |          |  |  |  |
|                                                     | Select six                                                                        | numbers b     | between 1 a | and 54 or   | click    |  |  |  |
|                                                     | "Random                                                                           | Picks" to h   | ave the co  | mputer do   | it.      |  |  |  |
|                                                     |                                                                                   |               |             | •           |          |  |  |  |
|                                                     | Click the '                                                                       | Play Lotte    | rv" Button  | and six pir | na pona  |  |  |  |
|                                                     |                                                                                   | be selected   |             |             |          |  |  |  |
|                                                     |                                                                                   | a sound w     |             |             |          |  |  |  |
|                                                     | -                                                                                 | imber sele    |             |             | -        |  |  |  |
|                                                     |                                                                                   | y the playe   |             |             |          |  |  |  |
|                                                     |                                                                                   |               |             |             |          |  |  |  |
|                                                     | After all si                                                                      | x numbers     | are select  | ed by com   | nuter    |  |  |  |
|                                                     |                                                                                   |               |             |             |          |  |  |  |
|                                                     | a brief message will appear letting player<br>know how many numbers were matched. |               |             |             |          |  |  |  |
|                                                     | KIIOW IIOW                                                                        |               |             |             |          |  |  |  |
|                                                     | To play an                                                                        | othor gam     | o simply cl | lick tho    |          |  |  |  |
|                                                     | To play another game simply click the   "Play Lottery" button again.              |               |             |             |          |  |  |  |
|                                                     |                                                                                   |               | i ayani.    |             |          |  |  |  |
|                                                     | To quit pr                                                                        | ess the "Qu   | uit" button | with mous   | •        |  |  |  |
|                                                     | TO quit pr                                                                        |               |             | with mous   | e.       |  |  |  |
| Other Inf                                           | ormation:                                                                         |               |             |             |          |  |  |  |
| Other Inte                                          | onnation.                                                                         |               |             |             |          |  |  |  |
|                                                     | <b>T</b> 1.1                                                                      | ••••••        |             |             | <b>-</b> |  |  |  |
|                                                     |                                                                                   | e is for ente |             |             | -        |  |  |  |
|                                                     |                                                                                   | tended to k   |             | cement to g | Jample   |  |  |  |
|                                                     | is state sp                                                                       | onsored lo    | otteries.   |             |          |  |  |  |
| <b>P</b>                                            |                                                                                   | - 4           |             |             |          |  |  |  |
| For additional information contact Joe Sorrenti at: |                                                                                   |               |             |             |          |  |  |  |
| 76562.114                                           | 2@compus                                                                          | serve.com     |             |             |          |  |  |  |
|                                                     |                                                                                   |               |             |             |          |  |  |  |
| End of Instructions                                 |                                                                                   |               |             |             |          |  |  |  |